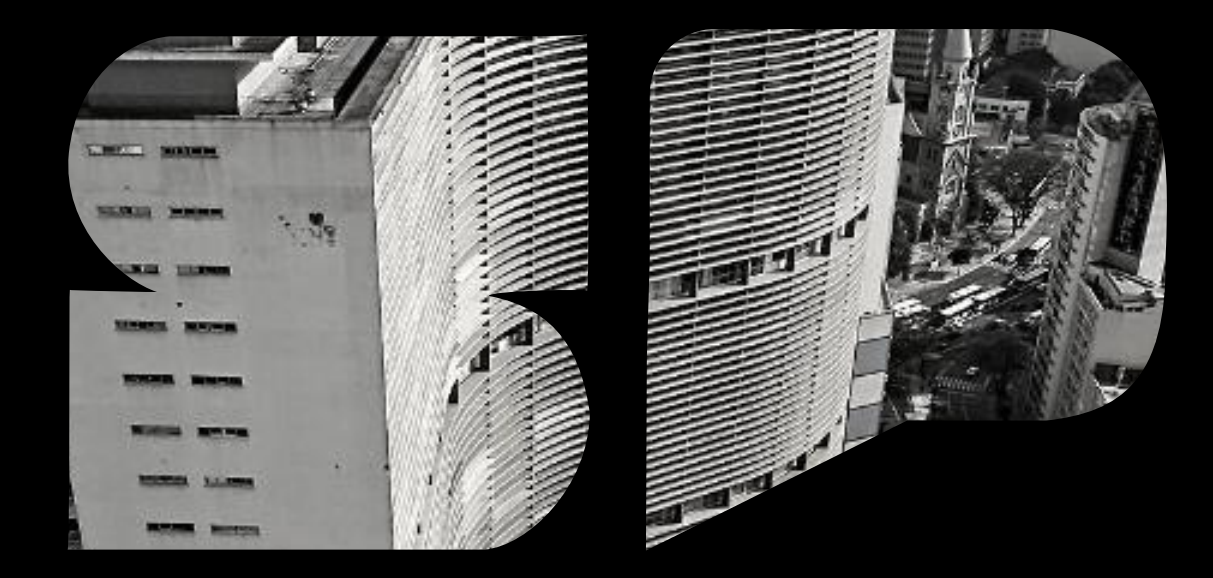

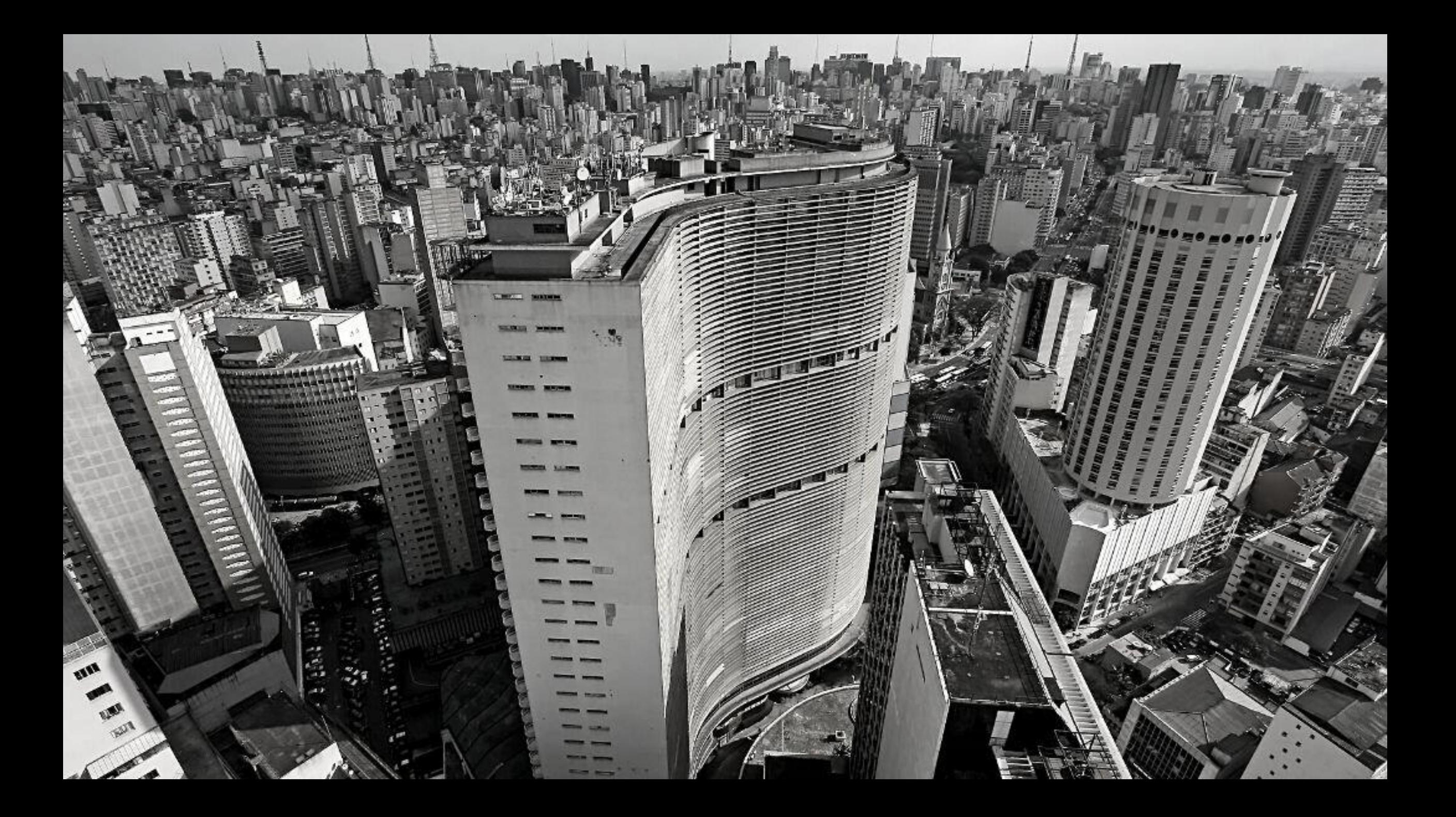

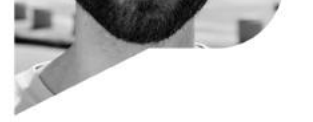

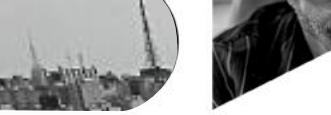

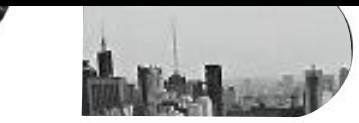

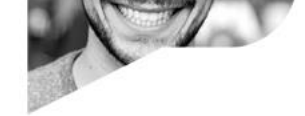

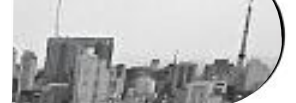

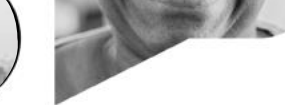

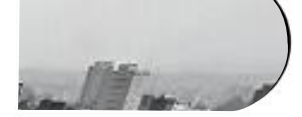

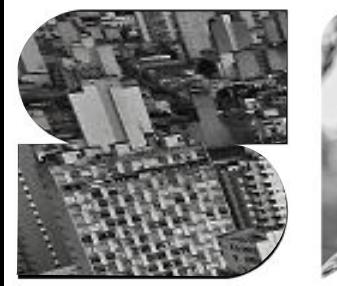

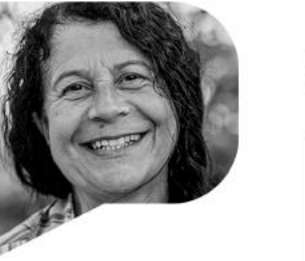

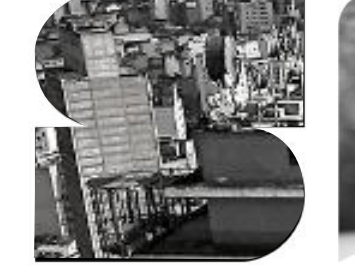

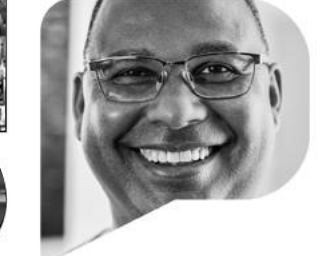

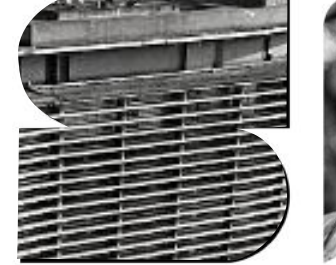

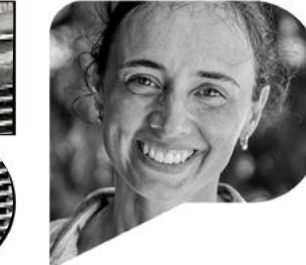

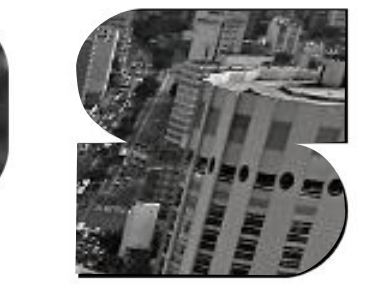

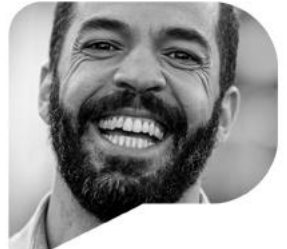

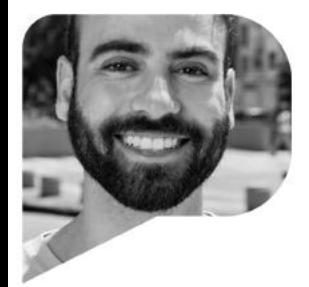

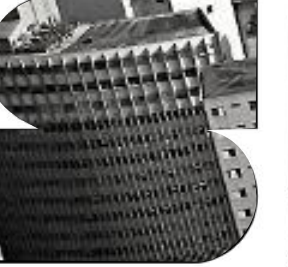

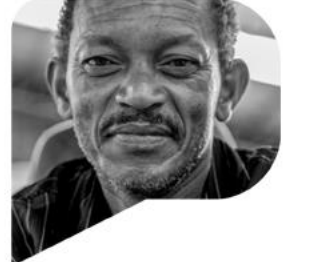

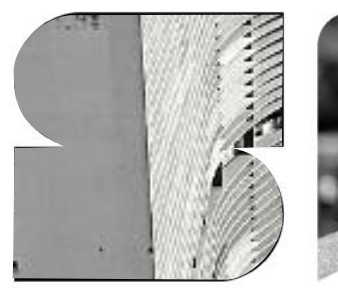

![](_page_2_Picture_19.jpeg)

![](_page_2_Picture_20.jpeg)

![](_page_2_Picture_21.jpeg)

![](_page_3_Picture_0.jpeg)

![](_page_3_Picture_1.jpeg)

![](_page_3_Picture_2.jpeg)

![](_page_3_Picture_3.jpeg)

![](_page_3_Picture_4.jpeg)

![](_page_3_Picture_5.jpeg)

![](_page_3_Picture_6.jpeg)

![](_page_3_Picture_7.jpeg)

![](_page_3_Picture_8.jpeg)

![](_page_3_Picture_9.jpeg)

![](_page_3_Picture_10.jpeg)

![](_page_3_Picture_11.jpeg)

![](_page_3_Picture_12.jpeg)

![](_page_3_Picture_13.jpeg)

![](_page_3_Picture_14.jpeg)

![](_page_3_Picture_15.jpeg)

![](_page_3_Picture_16.jpeg)

![](_page_3_Picture_17.jpeg)

![](_page_3_Picture_18.jpeg)

![](_page_3_Picture_19.jpeg)

![](_page_3_Picture_20.jpeg)

![](_page_3_Picture_21.jpeg)

![](_page_3_Picture_22.jpeg)

![](_page_3_Picture_23.jpeg)

![](_page_3_Picture_24.jpeg)

![](_page_4_Picture_0.jpeg)

![](_page_4_Picture_1.jpeg)

![](_page_4_Picture_2.jpeg)

![](_page_4_Picture_3.jpeg)

![](_page_4_Picture_4.jpeg)

![](_page_4_Picture_5.jpeg)

![](_page_4_Picture_6.jpeg)

![](_page_4_Picture_7.jpeg)

![](_page_4_Picture_8.jpeg)

![](_page_4_Picture_9.jpeg)

![](_page_4_Picture_10.jpeg)

![](_page_4_Picture_11.jpeg)

![](_page_4_Picture_12.jpeg)

![](_page_4_Picture_13.jpeg)

![](_page_4_Picture_14.jpeg)

![](_page_4_Picture_15.jpeg)

![](_page_4_Picture_16.jpeg)

![](_page_4_Picture_17.jpeg)

![](_page_5_Picture_0.jpeg)

![](_page_5_Picture_1.jpeg)

![](_page_5_Picture_3.jpeg)

![](_page_6_Picture_1.jpeg)

![](_page_6_Picture_34.jpeg)

![](_page_6_Picture_3.jpeg)

![](_page_6_Picture_4.jpeg)

Passo 2

![](_page_7_Picture_2.jpeg)

![](_page_7_Picture_3.jpeg)

![](_page_7_Picture_5.jpeg)

![](_page_8_Picture_1.jpeg)

![](_page_8_Picture_35.jpeg)

![](_page_8_Picture_4.jpeg)

![](_page_9_Picture_1.jpeg)

![](_page_9_Picture_34.jpeg)

![](_page_9_Picture_4.jpeg)

![](_page_10_Picture_1.jpeg)

![](_page_10_Picture_2.jpeg)

![](_page_10_Picture_112.jpeg)

1 – *Unidade Gestora:* campo obrigatório, usuário informa conforme tabela de unidade gestora vigente.

2 – *Gestão:* campo obrigatório, usuário informa conforme tabela de unidade gestora vigente.

3 – *MUDAPAH2:* já vem marcado como "*NÃO*". Escolher "*SIM*" quando o usuário cadastra processo para mais de uma UGE (Unidade Gestora);

4 – *Objeto do Processo:* campo obrigatório, o usuário digita o descritivo do Objeto do Processo;

5 – *Tipo de Licitação:* campo obrigatório.

(continua na próxima página, detalhamento de cada campo)

![](_page_10_Picture_11.jpeg)

Passo 4 (continuação)

![](_page_11_Picture_2.jpeg)

![](_page_11_Figure_3.jpeg)

![](_page_11_Picture_5.jpeg)

Passo 4 (continuação)

![](_page_12_Picture_2.jpeg)

## S E C R E T A R I A D E G E S T Ã O E G O V E R N O<br>D I G I T A L

![](_page_12_Picture_4.jpeg)

**SÃO PAULO** 

Passo 4 (continuação)

![](_page_13_Picture_2.jpeg)

SÃO PAULO

Caso o usuário escolha "Convênio Sim", preencha os campos:

1 – *CNPJ:* campo obrigatório, Digitar o CNPJ do município do convênio;

2 – *Natureza de Despesa:* campo obrigatório, conforme tabela abaixo;

3 – *Natureza de Despesa:* campos de Natureza de Despesa 2 a 5, opcionais, se preenchidos deve seguir tabela abaixo:

33403001 - TRANSF.PARA MATERIAL DE CONSUMO 33403347 - TRANSPORTE ESCOLAR 33403901 - TRANSFERENCIAS PARA SERVICOS 33403902 - SERVICOS DE SAUDE-GESTAO MUNIC.-PREFEITURAS 33403947 - SERVICOS DE TRANSPORTE ESCOLAR 33413001 - TRANSFERENCIAS PARA MATERIAL DE CONSUMO 33413901 - TRANSFERENCIAS PARA SERVICOS 33413999 - OUTROS SERVICOS DE TERCEIROS 33503977 - CONVENIOS C/ENTID.PRIVADAS S/FINS LUCRATIVOS 33504104 - CONTR.A ENT.PRIVAD.S/FINS LUCRATIV EXERC.AN 33504105 - CONTRIB.APM LIQUID. DEB.TRAB. LEI 14.689 33504106 - CONTR.A APM-PDDE PAULISTA-LEI 17.149/2019 33504372 - LEITO-DIA EXERCICIO ANTERIOR 33504374 - CONV.C/UNIV.E FACULD.S/FINS LUCRATIVOS 33504375 - CRECHES EXERCICIO ANTERIOR 33504376 - SUBVENCOES A ENTIDADES DE SAUDE 33504377 - ENTID.DE ASSIST.AOS CUSTODIADOS EXERC.ANT. 33504378 - ENT.ASSIST.PESSOA C/DEF.NECES.ESP. EXERC.ANT 33504379 - CONVENIOS COM ORGANIZACOES SOCIAIS

33504380 - SERVICOS DE SAUDE-GESTAO MUNICIPIOS-ENTIDADE 33504381 - TERMO DE COLARORAÇÃO COM ORGS SOCIEDADE CIV 33504382 - TERMO DE FOMENTO COM ORGS.DA SOCIEDADE CIVIL 33504390 - OUTRAS SUBVENCOES SOCIAIS 44405101 - TRANSFERENCIAS A MUNICIPIOS-OBRAS 44405201 - TRANSF.A MUNICIPIOS-EQUIP.MATER.PERMANENTE 44409201 - OUTRAS DESPESAS DE EXERCICIOS ANTERIORES 44414203 - AUXILIOS PARA DESPESAS DE CAPITAL - COVID-19 44504201 - AUXILIOS PARA DESPESAS DE CAPITAL 44504202 - AUXILIO A APM-PDDE PAULISTA-LEI 17.149/2019

(continua na próxima página)

![](_page_13_Picture_12.jpeg)

Passo 4 (continuação)

![](_page_14_Picture_2.jpeg)

![](_page_14_Picture_75.jpeg)

`aso o usuário escolha "Convênio Sim", preencha os campos:

4 – *Município:* campo obrigatório, conforme abela de municípios, vigente;

5 – *Signatário Cedente:* nome do signatário cedente;

6 – *Signatário Convenente:* nome do signatário convenente;

(continua na próxima página)

![](_page_14_Picture_10.jpeg)

Passo 4 (continuação)

![](_page_15_Picture_2.jpeg)

![](_page_15_Picture_142.jpeg)

Caso o usuário escolha "Convênio Sim", preencha os campos:

7 - *Data de Celebração:* escolher a data de celebração do convênio;

8 – *Data de Publicação:* escolher a data de publicação convênio;

9 – *Data do Inicio da Vigência:* escolher a data de inicio da vigência do convênio;

10 – *Data do Fim da Vigência:* escolher a data de fim da vigência do convênio;

11 – *Valor Total:* informar o valor total do convênio;

12 – *Valor da contrapartida:* informar o valor da contrapartida do convênio;

13 – *Situação:* escolher combo informando se convênio ativo ou inativo;

14 – *Descrição Resumida do Objeto do Convênio:*  campo texto para informar a descrição;

(continua na próxima página)

![](_page_15_Picture_14.jpeg)

![](_page_15_Picture_15.jpeg)

Passo 4 (continuação)

![](_page_16_Picture_2.jpeg)

![](_page_16_Picture_60.jpeg)

![](_page_16_Picture_5.jpeg)

Passo 5

![](_page_17_Picture_2.jpeg)

![](_page_17_Picture_4.jpeg)

**SÃO PAULO** 

#### Passo 6

![](_page_18_Picture_2.jpeg)

![](_page_18_Picture_4.jpeg)

Passo 7

![](_page_19_Picture_2.jpeg)

S E C R E T A R I A D E G E S T Ã O E G O V E R N O<br>D I G I T A L

![](_page_19_Picture_4.jpeg)

SÃO PAULO

![](_page_20_Picture_1.jpeg)

![](_page_20_Picture_38.jpeg)

![](_page_20_Picture_4.jpeg)

![](_page_21_Picture_1.jpeg)

![](_page_21_Picture_34.jpeg)

![](_page_21_Picture_4.jpeg)

![](_page_22_Picture_0.jpeg)